## **Download Photoshop Apkpure Fixed**

Installing Adobe Photoshop and then cracking it is easy and simple. The first step is to download and install the Adobe Photoshop software on your computer. Then, you need to locate the installation.exe file and run it. Once the installation is complete, you need to locate the patch file and copy it to your computer. The patch file is usually available online, and it is used to unlock the full version of the software. Once the patch file is copied, you need to run it and then follow the instructions on the screen. Once the patching process is complete, you will have a fully functional version of Adobe Photoshop on your computer. To make sure that the software is running properly, you should check the version number to ensure that the crack was successful. And that's it - you have now successfully installed and cracked Adobe Photoshop!

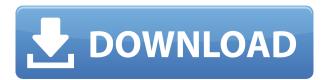

In this advanced, cross-platform photo editing program, we found it easy to retouch and create special effects, convert between RAW and JPEG formats, crop, edit, manipulate, and more. (We were the first to review Adobe Lightroom 6, the latest version of this excellent standalone editing application. Plastered on the back of this edition of the Adobe Photoshop review are a number of definitions, from "photograph" to "picture" to "portrait." It's a reminder that images are meant to be seen and shared. Yet, for the most part, it's an overview of the main features of this flagship program. Before exploring the main body of this review, here are three guick tips for getting the most out of this photo editor. In the previous version of Adobe Photoshop, I found it pretty challenging to search for tools. The Help menu didn't turn up many that you might need to crop or retouch a photo. Unfortunately, the similar search feature has not been improved appreciably in this release. I still found it painful and time-consuming to hunt around through user guides or a Help menu to figure out how to do things. This is especially true if you don't know the name of the tool you want to find. In my case, I wanted to build a fake wood border around a photo to change the perspective. But the "border" brushes don't appear on the palette or in my libraries. There was no way to access them. I had to go to the dynamic (see-through overlay) drawing tools and Shift-click the one I wanted.

## Adobe Photoshop CC 2019 Download free With Full Keygen For Mac and Windows 2022

Adobe Photoshop and Illustrator are interactive tools for creating high-quality graphics for publication in print and on the Web. You can create graphics for print by using Adobe Photoshop or

Illustrator. Graphics for the Web are created with Adobe Photoshop or Illustrator. When creating graphics for print, it's important to be aware of how they will appear when displayed in print (letterpress graphics, digital photographs, etc.) and adjust the images to be as print-ready as possible. However, you might also find yourself at a point where you like to try something new and think "Why not? I am only here trying out a new method". While Photoshop has a very large feature set it is also very easy to get overwhelmed and confused by everything that is out there. So we have put this guide together to provide with all the tools and information you need to get started. Keep in mind that learning all of the Photoshop tools is incredibly liberating but it most likely isn't going to happen if you are overloaded with information. So here are the tools that we found most useful in our own work. Might be different for you depending on your work style! First and foremost of course is the Photoshop Essential a collection of the basic commands that you'll need to work with. The Essential is the perfect place for beginners to start as already mentioned it's got all the basic tools such as: So let's break down what each of the above will give you? Well there are lots of ways to accomplish the same goal like duplicate layers but now next to the layer palette are the following tools: e3d0a04c9c

## Download Adobe Photoshop CC 2019With Licence Key {{ updAte }} 2022

As with its Elements stablemate, Premiere Elements, Photoshop Elements for macOS matches its Windows 10 counterpart feature-for-feature. The software requires macOS 10.14 or later, but it doesn't yet support Apple Silicon M1-based Macs. That's on Adobe's roadmap for the software, however. An Adobe M1 webpage(Opens in a new window) details the company's progress in moving software to the new hardware platform. Unlike Premiere Elements, Photoshop Elements is available on the Mac App Store, which simplifies installation, updating, and moving the app to another computer. The newest edition of Photoshop updated copy-paste support from Illustrator to Photoshop, making it easier to move text layers and other typographic properties. Adobe has also improved the quality along edges in objects in its Sky Replacement feature. More enhancements include the addition of multithreaded and GPU compositing options for faster performance, the ability to search cloud documents in recents and improvements in Photoshop's saving preferences. For amateurs who want to get creative with their photos, Adobe Photoshop Elements is still the best game in town. Professionals, of course, can do all this and more with the full Photoshop application, but that comes with a high learning curve and recurring price tag. Elements makes a lot of the coolest Photoshop effects accessible to nonprofessionals. It offers a generous subset of the pro editor's features in a simpler package.

download photoshop apk premium download photoshop apk pc download photoshop editor apk download ps photoshop apk download photoshop pro apk free download photoshop pro apk download adobe photoshop apk for windows 7 download adobe photoshop apk mod download adobe photoshop apk free download airbrush photoshop apk

Adobe just announced a new editing feature that will be very popular among those who edit film and video: a new timeline. It is based on CinemaDNG, a new industry standard for photo media and it's a working project of the Academy of Motion Picture Arts and Sciences. Aiming to bring the features of editing film and video to photo editors, this new timeline brings the familiar film and video timeline into Photoshop. You can now timeline up to 12 tracks in a single file. The release of Photoshop CC 2018 also brought new features to the desktop version of Photoshop CC. A new layer panel now has two new buttons, Duplicate and Freeze. These allow for multi-layer editing and as a new editing feature, Freeze lets you copy and edit one section in your image without editing other parts of it. Adobe has also made the RAW setting more flexible than ever, allowing creatives to do more with images in less time. Adopting the Single Channel, RAW process, photographers can create professional images without loading and managing individual files. In a move to reduce the time of editing, Photoshop adds the ability to make selections, create and customize masks and refine other aspects in RAW files. Adobe Photoshop is optimized to handle files that are the same size as their source document, and its layers and channels are made available for processing in real-time with no extra downloading. And if you want to ensure image quality, Photoshop includes the Camera Raw file open time and has features for resizing, de-noising, sharpening, color adjustment, recomposing, cropping, and more. Calibrating the camera has never been easier. Adobe Photoshop Elements for Mac offers all these advantages, plus scads of small, but important features, including face recognition for people in your photos, object tracking in videos, and smart color cropping and splittoning.

Adobe Photoshop Elements (Adobe Photoshop Lightroom) is the perfect companion for everyday photo work. This edition combines all the features you'll ever need into one product. **Adobe Photoshop Features** 

Create stunning collages, great-looking web pages, killer animations, or stunningly realistic portraits. A single application is the ideal way to edit your photos using a menu-driven interface for designers, photographers, and every day users. Photoshop is the professional brand of editing, image creation, and display software available for macOS, Windows, and Android-based devices. Designers use Adobe Photoshop and Photoshop Lightroom to create high-quality layouts, build websites, and edit images for print, online, and social media marketing. Basic features and tools exist in Photoshop Elements. Adobe Photoshop CC (Adobe Creative Cloud branding) has more than 120 core features. The key features available only to Creative Cloud members include the Content-Aware Move tool, Content-Aware Fill, Smart Sharpen, and new Photo filters. "Adobe Photoshop Lightroom" is a powerful photography software suite for photographers, professional and novice, that includes a catalog, an editor, and a publishing workflow. With it, you can easily organize, retouch, and organize your images using layers, masks, and adjustment layers. Many users seldom or never use these features and instead are just conscious of their presence. But it is the features, which don't get noticed by users that may ensure a longevity for the products. These features are the top 10 features in Photoshop and have been used extensively in the development of products.

https://zeno.fm/radio/tower3d-pro-lebl-airport-free-download-pc
https://zeno.fm/radio/solucionario-electromagnetismo-schaum-edminister
https://zeno.fm/radio/xln-audio-addictive-keys-v1-0-cracked-serial-key
https://zeno.fm/radio/bartender-10-1-product-key-activation-code-epub
https://zeno.fm/radio/burnout-paradise-the-ultimate-box-dlc-crack
https://zeno.fm/radio/wondershare-dr-fone-toolkit-for-pc-12-6-8-86-full-crack-utorrent
https://zeno.fm/radio/polycom-pvx-license-key
https://zeno.fm/radio/need-for-speed-most-wanted-password-txt-0-03-kb

With the brush you can paint on the screen and after that you can make a selection around the brush. In the tool, you can also begin to paint the texture by clicking and holding it then drag out a new brush from the normal tool. Adobe Photoshop: A Complete Course and Compendium of Features is your guide to creating, editing, and enhancing images and designs in Adobe Photoshop. Whether you're retouching a photograph, making a simulated chalk drawing, or creating a composite photo with a 3D drawing, Photoshop is the tool for you—and this book will teach you what you need to know. Whether it's a one-off project, an everyday task, or some unique project in grayscale or color, Photoshop is the multipurpose photography editing app. Not only can you do all the things you can do with other photo editing apps, you can also apply advanced color effects, enhance your images, create extraordinary works of art, and more. Read up on the features that are available to you, and get your hands dirty today! Whether you're a new designer or an experienced designer looking for a new tool, Photoshop has a feature set that's second to none. Photoshop gives you the flexibility to create and modify everything from its extensive selection toolset, to running your images through every filter imaginable, to creating complex works of art with a wide range of features. Adobe Photoshop uses a pro-level color management engine to make it easy to create print and digital color-managed workflows without excessive set up time or harsh color shifts. And, because Adobe Photoshop was designed with print-resolution in mind, it's optimized for high quality large-format printing.

This is great. We're no longer limited to using Windows because Apple makes it so much fun to use their operating system. I can't wait to see what they'll do next. They're great at making sure that the average consumer using an Apple product is able to use it without any problems. Still, I think a lot of people are going to get fed up with iOS. **Adobe Presenter** - Adobe Presenter is the first native presentation tool in the Creative Cloud. It's designed to bring over existing tools and features from Photoshop into a standalone presenter. With this, it's easy for you to deliver, create, and collect onscreen content. Presenter gives you a full solution for screen sharing and sharing your content on tablet, phone, PC, and Mac. **Adobe Photoshop** - Adobe Photoshop CC is the perfect desktop option for photographers who need to produce stunning, professional-quality images quickly and easily. Based on the same powerful package used by professional photographers and graphic designers, Photoshop is everything you want and need from a photo editing software: a professional tool that helps you create results you'll be proud of. Depending on your needs, it's possible to get the perfect photo-editing software for your creative needs. This top creative software can turn your photos into works of art, and you don't even have to be a geek to do it! In fact, the software is intended for anyone who just wants to make their images look amazing.